## Best Practice for R:: CHEAT SHEET

## Software

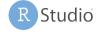

Write code in the **RStudio** IDE

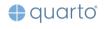

Use **quarto** for literate programming

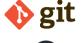

Use **git** to version-control your code and analysis

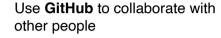

## **Projects**

#### **PROJECT CREATION**

- Create a new project in RStudio using File > New Project > New Directory
- <u>Do</u> put projects in a single, local folder like C:\Users\your-name\Documents
- <u>Don't</u> put projects in locations controlled by OneDrive / iCloud (these don't play well with Git)

#### PROJECT STRUCTURE

Most projects should be structured like this:

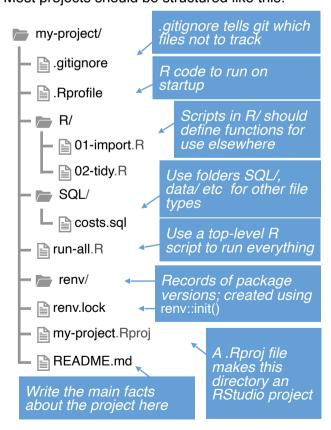

NB, usethis::use\_description() + usethis::use\_namespace() will turn this structure into a package!

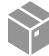

## **Packages**

Packages should be loaded in one place with successive calls to library()

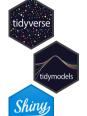

Use the <u>tidyverse</u> for normal wrangling, plotting etc

Use <u>tidymodels</u> for modelling and machine learning

Use {shiny}, {bslib} and {bs4Dash} for app development

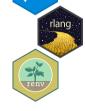

Use <u>r-lib</u> packages like {rlang}, {cli} & {glue} for low-level programming

Use {renv} in long-term projects to track dependency packages

GitHub stars are a good proxy for a package's quality. Not sure whether to use a package? If it has >200 stars on GitHub it's probably good!

## Getting Help

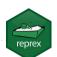

#### **CREATE A REPREX**

- A minimal, reproducible example should demonstrate the issue as simply as possible
- Copy your example code and run reprex::reprex() to embed errors/messages/ outputs as comments
- Use your reprex in a question on Teams or Stackoverflow

print("Hello " + "world!")
#> Error in "Hello " + "world!": non-numeric argument to binary operator

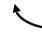

or warnings

This reprex minimally demonstrates an error when attempting to use + for Python-style string concatenation

#### **ETIQUETTE WHEN ASKING QUESTIONS**

|  | Don't                         | Do                                                       |
|--|-------------------------------|----------------------------------------------------------|
|  | Post screenshots of your code | Use reprex::reprex() and paste your code as text         |
|  | Include big files             | Use dput() or tibble::tribble() to include a data sample |
|  | Ignore messages               | Ensure your code only fails where you're                 |

expecting it to

## **Databases**

- Use (DBI) and (odbc) to connect to SQL
- Use **helper functions** to create connections

```
connect_to_db <- function(db) {
  DBI::dbConnect(
    odbc::odbc(), Database = db,
    # Hard-code common options here
)
    # Connect using the helper
    con <- connect_to_db("DWH")</pre>
```

## **Learning More**

- For common data science tasks, see *R for Data Science (2e)*
- For package development, see <u>R Packages (2e)</u>
- For advanced programming, see <u>Advanced R (2e)</u>
- For app development, see <u>Mastering Shiny</u>

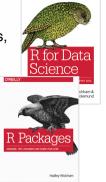

## **Functions**

- Write functions to reduce repetition or increase clarity
- Write many small functions that call each other
- Define functions in dedicated scripts with corresponding names

#### NAMING CONVENTIONS

# X Bad (noun-like) ✓ Good (verb-like) totals\_getter() compute\_totals() modeller\_func() fit\_model() project\_data() import\_datasets()

#### WRITING FUNCTIONS: WORKFLOW

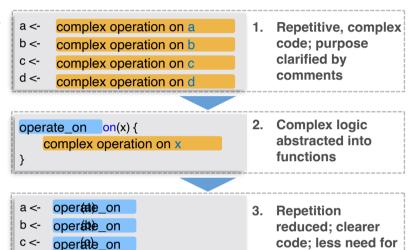

## Styling

For other styling guidance, refer to the Tidyverse style guide

operate on

#### **NAMING THINGS**

- Use lower\_snake\_case for most objects (functions, variables etc)
- Title\_Snake\_Case may be used for column names
- Use only syntactic names where possible (include only numbers, letters, underscores and periods, and don't start with a number)

### 

comments

#### WHITESPACE

- Add spaces after commas and around operators like I>, %>%, +, -, \*, /, = and <-</li>
- Indentation increases should always be by exactly 2 spaces
- Add linebreaks when lines get longer than 80 characters.
- When there are many arguments in a call, give each argument its own line (including the first one!)

```
# Good (lots of spaces, indents always by +2):

df <- iris l>
  mutate(
    Sepal.Area = Sepal.Width * Sepal.Length,
    Petal.Area = Petal.Width * Petal.Length
)

# Bad (inconsistent spacing and indentation):

df<-iris l>
  mutate(Sepal.Area=Sepal.Width*Sepal.Length,
    Petal.Area=Petal.Width*Petal.Length)
```